Utilisation de méthodes particulaires pour l'inférence de modèles d'évolution avec dépendance au contexte

Alexis Huet

28 août 2014

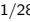

.

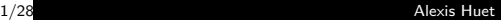

## Plan

.

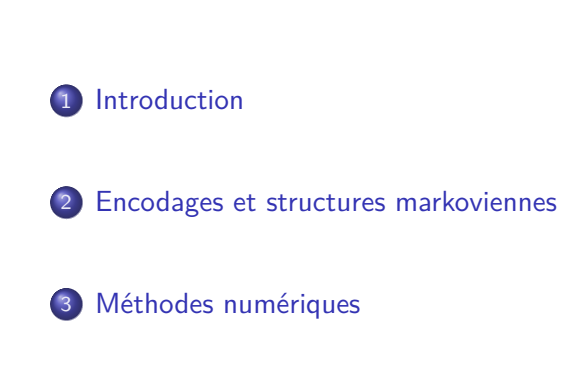

4 Applications

## Plan

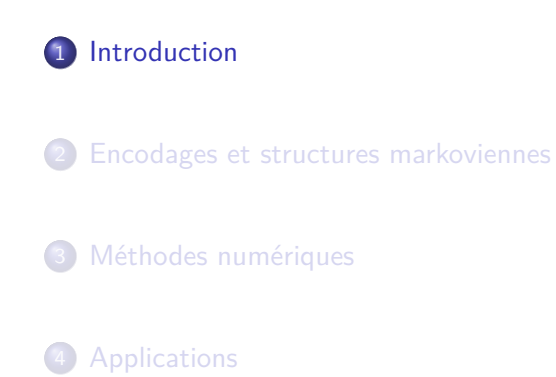

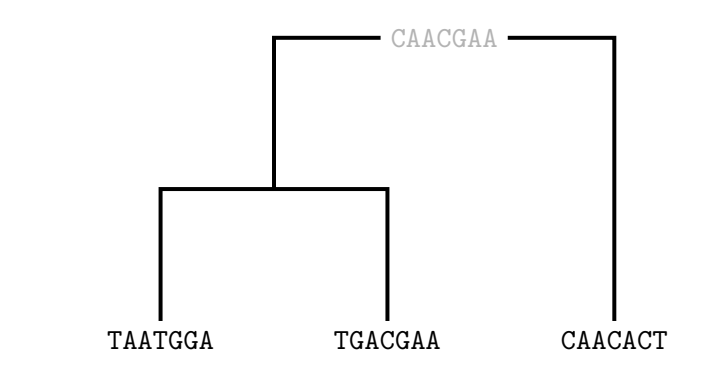

*→* Problématique : étant donné un modèle d'évolution et une loi pour la séquence ancestrale, calculer la vraisemblance d'un alignement de séquences actuelles.

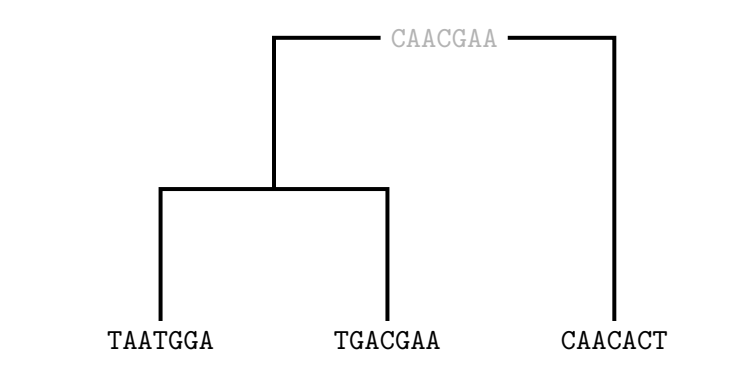

*→* Problématique : étant donné un modèle d'évolution et une loi pour la séquence ancestrale, calculer la vraisemblance d'un alignement de séquences actuelles.

#### Modèles à sites indépendants

- chaque site évolue de façon indépendante selon la même loi,
- chaîne de Markov en temps continu sur  $\{A, C, G, T\}$ ,

Exemple : générateur pour les modèles RN95 (Rzhetsky / Nei)

$$
Q = \begin{pmatrix}\nA & C & G & T \\
C & V_C & w_G & v_T \\
C & v_A & \cdot & v_G & w_T \\
W_A & V_C & \cdot & V_T \\
V_A & w_C & V_G & \cdot\n\end{pmatrix}
$$

Deux types de bases : *A,*  $G=$  purines = *R* et *C, T* = pyrimidines = *Y*. Transversion : substitution  $R \rightarrow Y$  ou  $Y \rightarrow R$ . Transition : substitution  $R \rightarrow R$  ou  $Y \rightarrow Y$ .

- chaque site évolue de façon indépendante selon la même loi,
- chaîne de Markov en temps continu sur  $\{A, C, G, T\}$ ,

$$
Q = \begin{pmatrix}\nA & C & G & T \\
C & V_C & w_G & v_T \\
C & v_A & \cdot & v_G & w_T \\
W_A & V_C & \cdot & V_T \\
V_A & w_C & V_G & \cdot\n\end{pmatrix}
$$

Deux types de bases : A,  $G=$  purines  $=R$  et C,  $T=$  pyrimidines  $=$  Y. Transversion : substitution  $R \rightarrow Y$  ou  $Y \rightarrow R$ . Transition : substitution  $R \rightarrow R$  ou  $Y \rightarrow Y$ .

- chaque site évolue de façon indépendante selon la même loi,
- chaîne de Markov en temps continu sur  $\{A, C, G, T\}$ ,

$$
Q = \begin{array}{ccccc} & A & C & G & T \\ C & V_C & w_G & v_T \\ C & V_A & \cdot & V_G & w_T \\ W_A & V_C & \cdot & V_T \\ T & V_A & w_C & V_G & \cdot \end{array}
$$

Deux types de bases : A,  $G=$  purines  $=R$  et C,  $T=$  pyrimidines  $=$  Y. Transversion : substitution  $R \rightarrow Y$  ou  $Y \rightarrow R$ . Transition : substitution  $R \rightarrow R$  ou  $Y \rightarrow Y$ .

- chaque site évolue de façon indépendante selon la même loi,
- chaîne de Markov en temps continu sur  $\{A, C, G, T\}$ ,

$$
Q = \begin{array}{cc} & A & C & G & T \\ C & V_C & w_G & v_T \\ C & V_A & V_G & w_T \\ T & v_A & v_C & v_G \end{array}
$$

Deux types de bases :  $A$ ,  $G=$  purines =  $R$  et  $C$ ,  $T=$  pyrimidines =  $Y$ . Transversion : substitution  $R \rightarrow Y$  ou  $Y \rightarrow R$ .

. . . . . .

Transition : substitution  $R \rightarrow R$  ou  $Y \rightarrow Y$ .

- chaque site évolue de façon indépendante selon la même loi,
- chaîne de Markov en temps continu sur  $\{A, C, G, T\}$ ,

$$
Q = \begin{array}{ccccc} & A & C & G & T \\ C & V_C & w_G & v_T \\ C & V_A & \cdot & V_G & w_T \\ W_A & V_C & \cdot & V_T \\ T & V_A & w_C & V_G & \cdot \end{array}
$$

Deux types de bases : A,  $G=$  purines  $=R$  et C,  $T=$  pyrimidines  $=$  Y. Transversion : substitution  $R \rightarrow Y$  ou  $Y \rightarrow R$ . Transition : substitution  $R \rightarrow R$  ou  $Y \rightarrow Y$ .

Biochimiquement (par exemple chez les mammifères) :

- Taux *C → T* accru si le nucléotide à droite est *G*,
- Taux *G → A* accru si le nucléotide à gauche est *C*.

*→* Nécessité de définir des taux de substitution prenant en compte le contexte local.

.

Biochimiquement (par exemple chez les mammifères) :

- Taux *C → T* accru si le nucléotide à droite est *G*,
- Taux *G → A* accru si le nucléotide à gauche est *C*.

*→* Nécessité de définir des taux de substitution prenant en compte le contexte local.

.

$$
P\left(\begin{array}{ccc}\n\ldots \text{ACGTA} & \ldots & \text{temps t} \\
\downarrow & & \\
\ldots \text{ACATA} & \ldots & \text{temps t} + \text{dt}\n\end{array}\right) = (w_A + r_{CG \to CA})dt + o(dt),
$$
\n
$$
P\left(\begin{array}{ccc}\n\ldots \text{AGGTA} & \ldots & \text{temps t} \\
\downarrow & & \\
\ldots \text{AGATA} & \ldots & \text{ temps t} + \text{dt}\n\end{array}\right) = w_A dt + o(dt).
$$

$$
P\left(\begin{array}{ccc}\n\ldots \text{ACGTA} & \ldots & \text{temps t} \\
\downarrow & & \\
\ldots \text{ACATA} & \ldots & \text{temps t} + \text{dt}\n\end{array}\right) = (w_A + r_{CG \to CA})dt + o(dt),
$$
\n
$$
P\left(\begin{array}{ccc}\n\ldots \text{AGGTA} & \ldots & \text{temps t} \\
\downarrow & & \\
\ldots \text{AGGTA} & \ldots & \text{ temps t} + \text{dt}\n\end{array}\right) = w_A dt + o(dt).
$$

#### Classe de modèles RN95+YpR

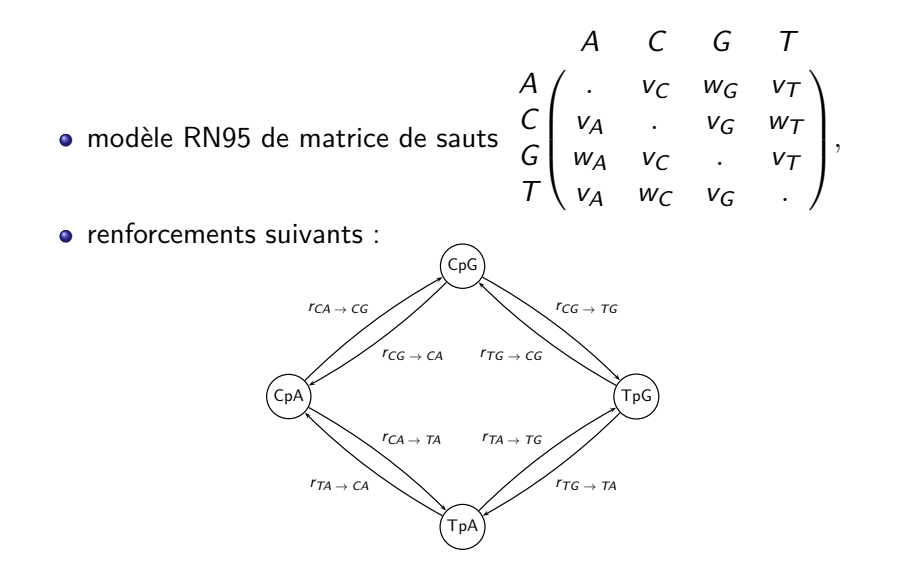

. . . . . .

#### Évolution de séquence à séquence

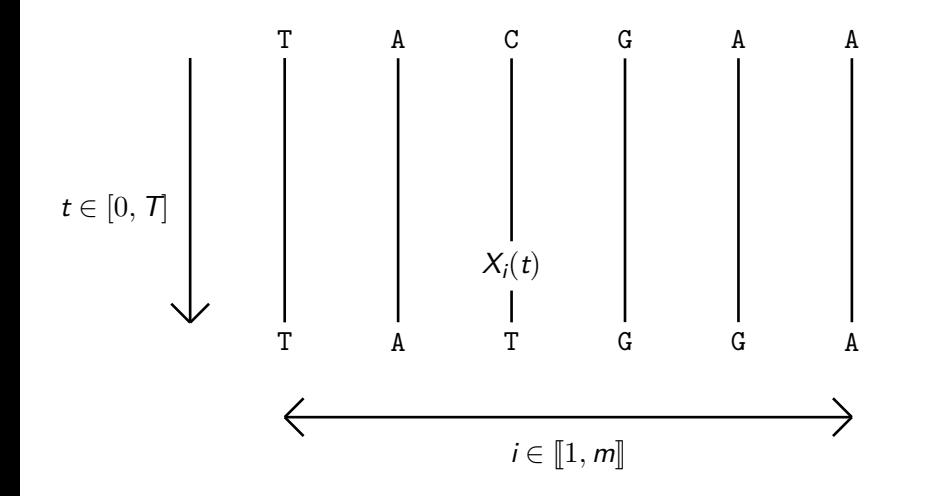

. . . . . .

#### Chaînes de dépendance

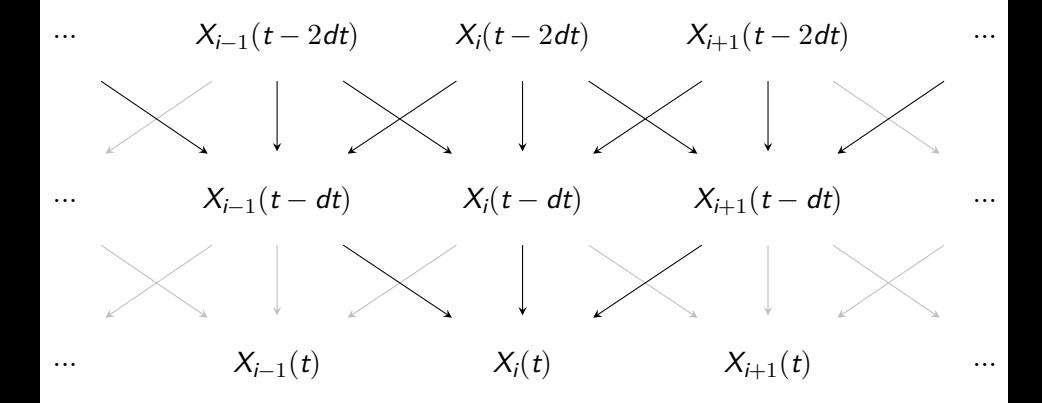

. . . . . .

# Plan

.

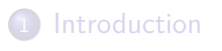

.<sup>2</sup> Encodages et structures markoviennes

.<sup>3</sup> Méthodes numériques

4 Applications

Encodages de nucléotides :

\n- \n
$$
\pi(A) := R; \pi(G) := R; \pi(C) := Y; \pi(T) := Y
$$
\n
\n- \n $\rho(A) := R; \rho(G) := R; \rho(C) := C; \rho(T) := T$ \n
\n- \n $\eta(A) := A; \eta(G) := G; \eta(C) := Y; \eta(T) := Y$ \n
\n

Φ-encodage d'une séquence de nucléotides :

 $\Phi(x_1(t),\ldots,x_m(t)) = (\rho(x_1(t)),x_2(t),\ldots,x_{m-1}(t),\eta(x_m(t))).$ 

Encodages de nucléotides :

\n- \n
$$
\pi(A) := R; \pi(G) := R; \pi(C) := Y; \pi(T) := Y
$$
\n
\n- \n $\rho(A) := R; \rho(G) := R; \rho(C) := C; \rho(T) := T$ \n
\n- \n $\eta(A) := A; \eta(G) := G; \eta(C) := Y; \eta(T) := Y$ \n
\n

Φ-encodage d'une séquence de nucléotides :

$$
\Phi(x_1(t),\ldots,x_m(t))=(\rho(x_1(t)),x_2(t),\ldots,x_{m-1}(t),\eta(x_m(t))).
$$

## Théorème pour l'évolution Φ-encodée

Évolution Φ-encodée d'une séquence

$$
(\rho(X_1)(t), X_2(t), \ldots, X_{m-1}(t), \eta(X_m)(t))_{t \in [0, T]}
$$

issue d'un modèle RN95+YpR :

#### . Théorème [BGP08] .

. Markov explicite. Une séquence Φ-encodée évolue dans le temps selon une chaîne de

- *→* Calcul de la vraisemblance pour des séquences Φ-encodées de longueurs  $m = 2, 3, 4, 5$ .
- *→* Calcul de la vraisemblance pour des observations générales ?
	- Vraisemblances composites.
	- Approximation de type Monte Carlo.

- *→* Calcul de la vraisemblance pour des séquences Φ-encodées de longueurs  $m = 2, 3, 4, 5$ .
- *→* Calcul de la vraisemblance pour des observations générales ?
	- Vraisemblances composites.
	- Approximation de type Monte Carlo.

#### Structure de chaîne de Markov explicite

Évolution Φ-encodée d'une séquence issue d'un modèle  $RN95+YpR$ :

$$
\Phi(X) = (\rho(X_1)(t), X_2(t), \dots, X_{m-1}(t), \eta(X_m)(t))_{t \in [0, T]}
$$

Plutôt que de regarder l'évolution site par site, on regarde l'évolution de chaque dinucléotide Φ-encodé avec chevauchement.

# . Définition .

$$
\rho_i = (\rho(X_i(t)))_t \text{ et } \eta_i = (\eta(X_i(t)))_t,
$$
  

$$
Z_i = (\rho_i, \eta_{i+1}).
$$

Alphabet associé :  $\{C, T, R\} \times \{A, G, Y\}$ .

$$
\Phi(X) = (\rho_1, X_2, \dots, X_{m-1}, \eta_m)
$$
  
\n
$$
\equiv (\rho_1, \eta_2, \rho_2, \dots, \eta_{m-1}, \rho_{m-1}, \eta_m)
$$
  
\n
$$
= (Z_1, \dots, Z_{m-1}).
$$

.

15/28 Alexis Huet

#### Structure de chaîne de Markov explicite

Évolution Φ-encodée d'une séquence issue d'un modèle  $RN95+YpR$ :

$$
\Phi(X) = (\rho(X_1)(t), X_2(t), \dots, X_{m-1}(t), \eta(X_m)(t))_{t \in [0, T]}
$$

Plutôt que de regarder l'évolution site par site, on regarde l'évolution de chaque dinucléotide Φ-encodé avec chevauchement.

# . Définition .

$$
\rho_i = (\rho(X_i(t)))_t \text{ et } \eta_i = (\eta(X_i(t)))_t,
$$
  

$$
Z_i = (\rho_i, \eta_{i+1}).
$$

Alphabet associé :  $\{C, T, R\} \times \{A, G, Y\}$ .

$$
\Phi(X) = (\rho_1, X_2, \dots, X_{m-1}, \eta_m)
$$
  
\n
$$
\equiv (\rho_1, \eta_2, \rho_2, \dots, \eta_{m-1}, \rho_{m-1}, \eta_m)
$$
  
\n
$$
= (Z_1, \dots, Z_{m-1}).
$$

#### Structure de chaîne de Markov explicite

#### . Théorème (thèse H.) .

.On suppose la racine fixée. Alors (*Zi*)*<sup>i</sup>* est une chaîne de Markov.

Conditionnellement à *Z*1:*i−*<sup>1</sup> et *Zi*([0*,t*[), la description de la loi de transition de *Z<sup>i</sup>* à l'instant *t* est explicite.

- $1.5$  Si  $\pi_i(t^-) = \pi_i(t) \in \{R, Y\}$ , matrice de taux de sauts  $W_R$  ou *WY*.
- $\bullet$  Si  $\pi_i(t^+) \neq \pi_i(t)$ , substitution obligatoire régie par des matrices instantanées *UY→<sup>R</sup>* et *UR→Y*.

Démonstration basée sur les structures spécifiques de la classe RN95+YpR.

.

#### . Théorème (thèse H.) .

.On suppose la racine fixée. Alors (*Zi*)*<sup>i</sup>* est une chaîne de Markov.

#### . Théorème (thèse H.) .

Conditionnellement à *Z*1:*i−*<sup>1</sup> et *Zi*([0*,t*[), la description de la loi de transition de *Z<sup>i</sup>* à l'instant *t* est explicite.

- <sup>1</sup>. Si *πi*(*t <sup>−</sup>*) = *πi*(*t*) *∈ {R, Y}*, matrice de taux de sauts *W<sup>R</sup>* ou *WY*.
- $\bullet$  Si  $\pi_i(t^-)$  ≠  $\pi_i(t)$ , substitution obligatoire régie par des matrices instantanées *UY→<sup>R</sup>* et *UR→Y*.

Démonstration basée sur les structures spécifiques de la classe RN95+YpR.

.

#### Exemple

.

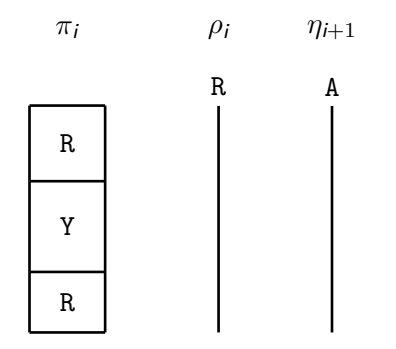

#### Exemple

.

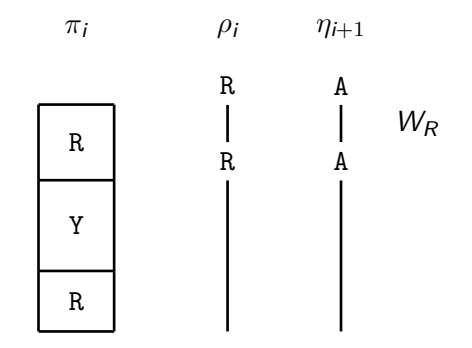

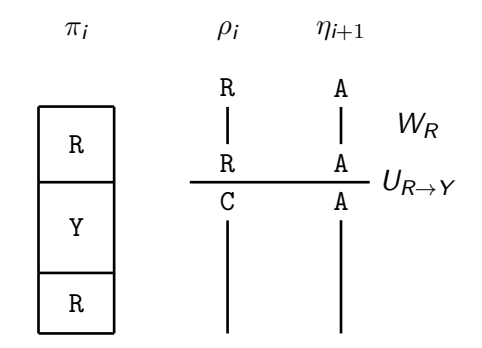

17/28 Alexis Huet

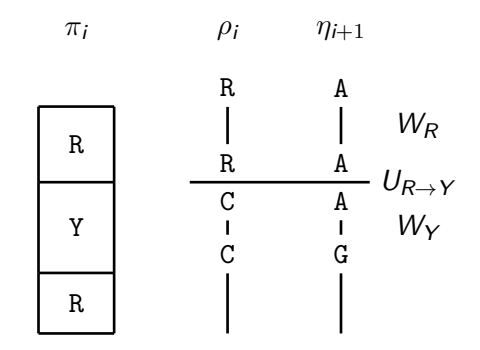

17/28 Alexis Huet

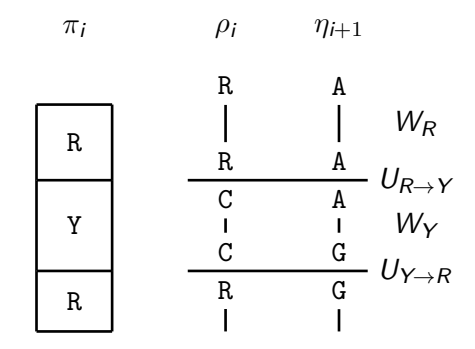

17/28 Alexis Huet

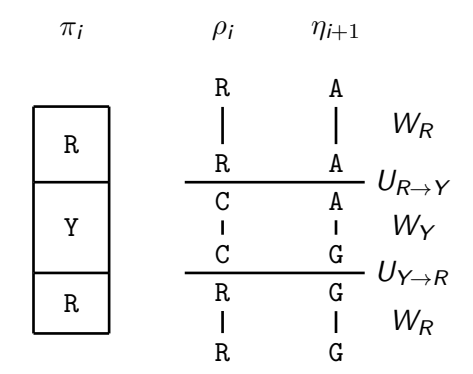

## Plan

.

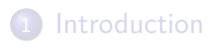

.<sup>2</sup> Encodages et structures markoviennes

.<sup>3</sup> Méthodes numériques

4 Applications

#### Comment approcher la vraisemblance ?

Pour l'évolution markovienne de l'historique (*Zi*)*<sup>i</sup>* , on a :

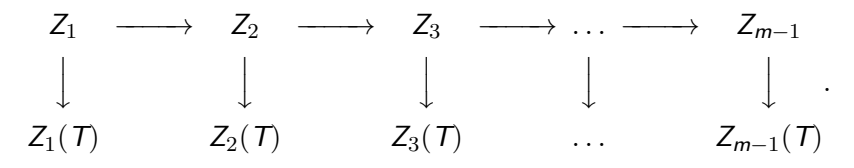

Connaissance de *z*1:*m−*1(*T*) mais pas de *z*1:*m−*1.

But : calculer la vraisemblance des observations *z*1:*m−*1(*T*) par produit :

$$
p(z_{1:m-1}(T)) = \prod_{i=0}^{m-2} p(z_{i+1}(T)|z_{1:i}(T)).
$$

. . . . . .

Méthode : filtre particulaire auxiliaire (APF).

#### Comment approcher la vraisemblance ?

Pour l'évolution markovienne de l'historique (*Zi*)*<sup>i</sup>* , on a :

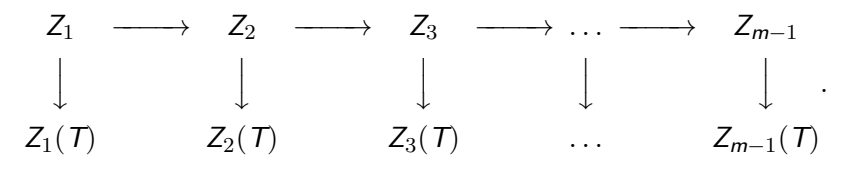

- Connaissance de *z*1:*m−*1(*T*) mais pas de *z*1:*m−*1.
- But : calculer la vraisemblance des observations *z*1:*m−*1(*T*) par produit :

$$
p(z_{1:m-1}(\mathcal{T})) = \prod_{i=0}^{m-2} p(z_{i+1}(\mathcal{T})|z_{1:i}(\mathcal{T})).
$$

. . . . . .

Méthode : filtre particulaire auxiliaire (APF).

Idée de l'algorithme : approcher les lois de *z*1:*<sup>i</sup>* conditionnellement à *z*1:*i*(*T*) par la loi empirique associée à un nuage de particules.

Site *i −* 1 : Nuage  $(z_{1:j}^{(j)})$ 1:*i−*1 )*<sup>j</sup>* approche loi(*z*1:*i−*1*|z*1:*i−*1(*T*))*.*

$$
z_i^{(1)},\ldots,z_i^{(N)}.
$$

 $\mathsf{Site}~i: \qquad \mathsf{N}$ uage  $(z_{1:i}^{(j)})$ 1:*i* )*<sup>j</sup>* approche loi(*z*1:*<sup>i</sup> |z*1:*i*(*T*))*.*

asymptotique lorsque le nombre de particules *N* tend vers l'infini. <sub>.</sub>

Idée de l'algorithme : approcher les lois de *z*1:*<sup>i</sup>* conditionnellement à *z*1:*i*(*T*) par la loi empirique associée à un nuage de particules.

• Site 
$$
i-1
$$
:  
Nuage  $(z_{1:i-1}^{(j)})_j$  approche  $loi(z_{1:i-1}|z_{1:i-1}(T))$ .

$$
z_i^{(1)},\ldots,z_i^{(N)}.
$$

 $\mathsf{Site}~i: \qquad \mathsf{N}$ uage  $(z_{1:i}^{(j)})$ 1:*i* )*<sup>j</sup>* approche loi(*z*1:*<sup>i</sup> |z*1:*i*(*T*))*.*

asymptotique lorsque le nombre de particules *N* tend vers l'infini. <sub>.</sub>

Idée de l'algorithme : approcher les lois de *z*1:*<sup>i</sup>* conditionnellement à *z*1:*i*(*T*) par la loi empirique associée à un nuage de particules.

• Site 
$$
i-1
$$
:  
Nuage  $(z_{1:i-1}^{(j)})_j$  approche  $loi(z_{1:i-1}|z_{1:i-1}(T))$ .

Pour toute particule *j* ∈ 1 : *N*, conditionnellement à  $z_{i-}^{(j)}$  $\mathsf{simuler}$  selon  $p(dz_i|z_{i-1}, z_i(\mathcal{T}))$  :

 $z_i^{(1)}$ 

 $\mathbf{z}_i^{(1)}, \ldots, \mathbf{z}_i^{(N)}$ 

*i .*

#### Site *i* : Nuage  $(z_{1:i}^{(j)})$  $\sum_{1:i}^{(J)}$ *j* approche loi $(z_{1:i}|z_{1:i}(T))$ .

 $\alpha$  . The state  $\alpha$  is the set  $\alpha$  . The set  $\alpha$ 

Idée de l'algorithme : approcher les lois de *z*1:*<sup>i</sup>* conditionnellement à *z*1:*i*(*T*) par la loi empirique associée à un nuage de particules.

• Site 
$$
i-1
$$
:  
Nuage  $(z_{1:i-1}^{(j)})_j$  approche  $loi(z_{1:i-1}|z_{1:i-1}(T))$ .

Pour toute particule *j* ∈ 1 : *N*, conditionnellement à  $z_{i-}^{(j)}$ *i−*1 ,  $\mathsf{simuler}$  selon  $p(dz_i|z_{i-1}, z_i(\mathcal{T}))$  :

$$
z_i^{(1)},\ldots,z_i^{(N)}.
$$

Site *i* : Nuage  $(z_{1:i}^{(j)})$  $\sum_{1:i}^{(J)}$ *j* approche loi $(z_{1:i}|z_{1:i}(T))$ .

Puis : 
$$
p(z_{i+1}(T)|z_{1:i}(T)) = \int p(z_{i+1}(T)|z_i)p(dz_{1:i}|z_{1:i}(T)).
$$

asymptotique lorsque le nombre de particules *I*V tend vers l'infini. <sub>,</sub> Littérature : théorèmes de convergences et de normalité

Idée de l'algorithme : approcher les lois de *z*1:*<sup>i</sup>* conditionnellement à *z*1:*i*(*T*) par la loi empirique associée à un nuage de particules.

• Site 
$$
i-1
$$
:  
Nuage  $(z_{1:i-1}^{(j)})_j$  approche  $loi(z_{1:i-1}|z_{1:i-1}(T))$ .

Pour toute particule *j* ∈ 1 : *N*, conditionnellement à  $z_{i-}^{(j)}$ *i−*1 ,  $\mathsf{simuler}$  selon  $p(dz_i|z_{i-1}, z_i(\mathcal{T}))$  :

$$
z_i^{(1)},\ldots,z_i^{(N)}.
$$

Site *i* : Nuage  $(z_{1:i}^{(j)})$  $\sum_{1:i}^{(J)}$ *j* approche loi $(z_{1:i}|z_{1:i}(T))$ .

Puis: 
$$
p(z_{i+1}(T)|z_{1:i}(T)) = \int p(z_{i+1}(T)|z_i)p(dz_{1:i}|z_{1:i}(T)).
$$

. . . . . . asymptotique lorsque le nombre de particules *N* tend vers l'infini. Littérature : théorèmes de convergences et de normalité

Entrées (sous forme de fichier texte) :

- le jeu de séquences, arbre, paramètres du modèle
- la loi à la racine (modèle markovien),
- *N* le nombre de particules utilisées.

Sortie :

la log-vraisemblance approchée du jeu de séquences observé.

.

#### Exemple

.

- Modèle d'évolution  $v_A = 7.1$ , ...  $r_{TG\rightarrow CG} = 7.7$ .
- Arbre constitué de deux arêtes de longueur 1.
- Loi à la racine loi stationnaire du modèle.
- Séquences observées : (*TTTAAA*, *TTTAAA*). T<sub>TTAAA</sub> T<sub>TTAAA</sub>

 $-17.4$ −17.8 −17.7 −17.6 −17.5 −17.4  $-17.5$ log−vraisemblance  $-17.8$ 100 1000 10000 100000 nb particules

22/28 Alexis Huet

# Plan

.

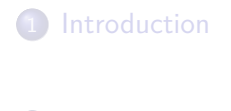

.<sup>2</sup> Encodages et structures markoviennes

.<sup>3</sup> Méthodes numériques

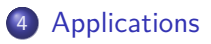

#### Algorithme de calcul approché de la vraisemblance

# . Algorithme pratique .

- <sup>1</sup>. Estimer le maximum de vraisemblance des observations par la méthode des triplets encodés (bppml de Bio++ [BG12, DB08, DGB+06]).
- <sup>2</sup>. Calculer une approximation particulaire de la vraisemblance au maximum de vraisemblance.

Exemple d'application : on dispose d'un alignement de trois séquences biologiques de 2215 nucléotides.

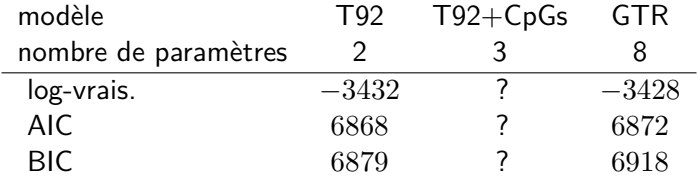

*→* Algorithme pratique appliqué pour le modèle T92+CpGs.

. . . . . .

Exemple d'application : on dispose d'un alignement de trois séquences biologiques de 2215 nucléotides.

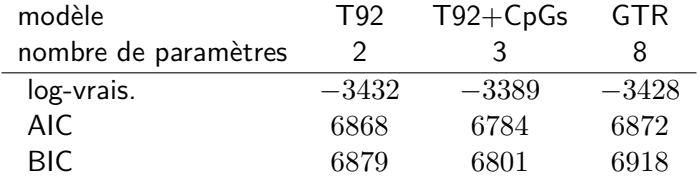

*→* Algorithme pratique appliqué pour le modèle T92+CpGs.

. . . . . .

- Comparaison des approximations particulaires avec d'autres approximations composites
- **·** Inférence d'un nucléotide à la racine
- Comparaison des estimateurs du maximum de vraisemblance

*→* Étude d'un modèle d'évolution de l'ADN : RN95+YpR.

*→* Approximation consistante par approximations particulaires quand le nombre de particules tend vers l'infini de la vraisemblance pour des séquences issues de ces modèles.

*→* Mise en œuvre de cette approche.

*→* Applications.

Merci de votre attention !

29/28 Alexis Huet

#### $\mathbf{1}_{\{1,2\}\cup\{1\}}\mathbf{1}_{\{1,3\}\cup\{1\}}\mathbf{1}_{\{1,3\}\cup\{1\}}\mathbf{1}_{\{1,4\}\cup\{1\}}\mathbf{1}_{\{1,4\}\cup\{1\}}\mathbf{1}_{\{1,4\}\cup\{1\}}\mathbf{1}_{\{1,4\}\cup\{1\}}\mathbf{1}_{\{1,4\}\cup\{1\}}\mathbf{1}_{\{1,4\}\cup\{1\}}\mathbf{1}_{\{1,4\}\cup\{1\}}\mathbf{1}_{\{1,4\}\cup\{1\}}\mathbf{1}_{\{1,4$

#### Références

- 量 Jean Bérard and Laurent Guéguen, *Accurate estimation of substitution rates with neighbor-dependent models in a phylogenetic context*, Systematic Biology **61** (2012), no. 3, 510–521.
- F Jean Bérard, Jean-Baptiste Gouéré, and Didier Piau, *Solvable models of neighbor-dependent substitution processes*, Mathematical Biosciences **211** (2008), no. 1, 56–88. MR 2392414 (2009h :92032)
- 量 Julien Dutheil and Bastien Boussau, *Non-homogeneous models of sequence evolution in the Bio++ suite of libraries and programs*, BMC Evolutionary Biology **8** (2008), no. 1, 255.
- 量 Julien Dutheil, Sylvain Gaillard, Eric Bazin, Sylvain Glémin, Vincent Ranwez, Nicolas Galtier, and Khalid Belkhir, *Bio++ : a set of C++ libraries for sequence analysis, phylogenetics, molecular evolution and population genetics*, BMC Bioinformatics **7** (2006), no. 1, 188. . . . . . . 30/28 Alexis Huet